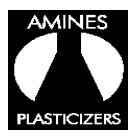

## Amines & Plasticizers Limited

**Reg. Office:** Poal and Enclave, C/o. Pranati Builders Pvt. Ltd. Principal J.B. Road, Chenikuthi Guwahati, Assam 781 003. **Corp. Office:** 'D' Building, 6th Floor, Shivsagar Estate, Dr. Annie Besant Road, Worli, Mumbai – 400 018. Tel No: 022 2493 5282/87, Fax: 2493 8162, **CIN: L24229AS1973PLC001446, Website: [www.amines.com](http://www.amines.com/)**

## **Instructions for E-voting**

**The instructions for members for voting electronically are as under:-**

1. **The Company is pleased to offer e-voting facility as an alternate for its members to enable them to cast their votes electronically instead of dispatching Postal Ballot Form by post. For exercising e-voting facility, the User ID and Initial Password are provided at the bottom of the Postal Ballot Form and detailed procedure is enumerated below:** 

**In case of members receiving e-mail CDSL:**

- (i) Open e-mail and open PDF file with your Client ID or Folio No. as password for e-voting. Please note that the password is initial password.
- (ii) Log on to the e-voting website [www.evotingindia.com.](http://www.evotingindia.com/)
- (iii) Click on "Shareholders" tab.
- (iv) Now, select the "COMPANY NAME" from the drop down menu and click on "SUBMIT"
- (v) Now Enter your User ID
	- a. For CDSL: 16 digits beneficiary ID,
	- b. For NSDL: 8 Character DP ID followed by 8 Digits Client ID,
	- c. Members holding shares in Physical Form should enter Folio Number registered with the Company.
- (vi) Next enter the Image Verification as displayed and Click on Login.
- (vii) If you are holding shares in demat form and had logged on to [www.evotingindia.com](http://www.evotingindia.com/) and voted on an earlier voting of any company, then your existing password is to be used.

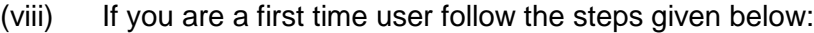

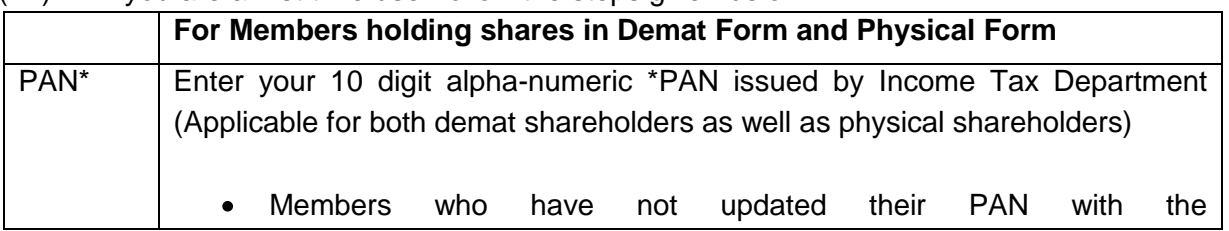

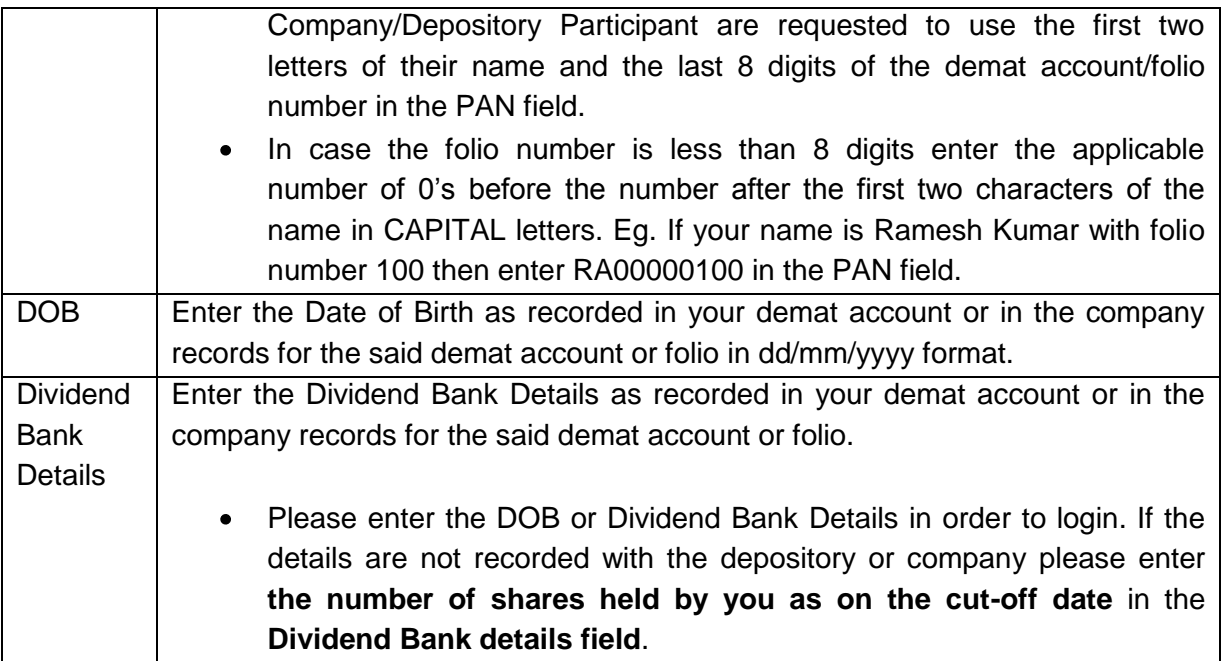

- (ix) After entering these details appropriately, click on "SUBMIT" tab.
- (x) Members holding shares in physical form will then reach directly the Company selection screen. However, members holding shares in demat form will now reach 'Password Creation' menu wherein they are required to mandatorily enter their login password in the new password field. Kindly note that this password is to be also used by the demat holders for voting for resolutions of any other company on which they are eligible to vote, provided that company opts for e-voting through CDSL platform. It is strongly recommended not to share your password with any other person and take utmost care to keep your password confidential.
- (xi) For Members holding shares in physical form, the details can be used only for e-voting on the resolutions contained in this Notice.
- (xii) Click on the EVSN "Amines & Plasticizers Limited.
- (xiii) Cast your vote by selecting appropriate option and click on "Submit" and also "Confirm" when prompted.
- (xiv) Institutional shareholders (i.e. other than Individuals, HUF, NRI etc.) are required to log on to [https://www.evotingindia.co.in](https://www.evotingindia.co.in/) and register themselves as Corporates
	- They should submit a scanned copy of the Registration Form bearing the stamp and  $\bullet$ sign of the entity to [helpdesk.evoting@cdslindia.com.](mailto:helpdesk.evoting@cdslindia.com)
- After receiving the login details they have to create a user who would be able to link the account(s) which they wish to vote on.
- The list of accounts should be mailed to helpdesk.evoting@cdslindia.com and on approval of the accounts they would be able to cast their vote.
- They should upload a scanned copy of the Board Resolution and Power of Attorney (POA) which they have issued in favour of the Custodian, if any, in PDF format in the system for the scrutinizer to verify the same.

## **In case of members receiving the physical copy:**

- (A) Please follow all steps from sr. no. (ii) to sr. no. (xiv) above to cast vote.
- (B) The voting period begins on  $28<sup>th</sup>$  July, 2014 (10.00 am) and ends on  $25<sup>th</sup>$  August, 2014 (6.00pm) . During this period shareholders' of the Company, holding shares either in physical form or in dematerialized form, as on the cut-off date 18<sup>th</sup> July, 2014, may cast their vote electronically. The e-voting module shall be disabled by CDSL for voting thereafter.
- (C) In case you have any queries or issues regarding e-voting, you may refer the Frequently Asked Questions ("FAQs") and e-voting manual available at [www.evotingindia.co.in](http://www.evotingindia.co.in/) under help section or write an email to [helpdesk.evoting@cdslindia.com.](mailto:helpdesk.evoting@cdslindia.com)